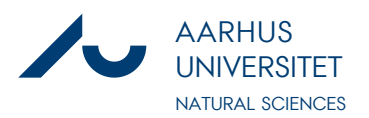

## **Declaration for the use of Generative Artificial Intelligence in the project**

### **Use of Generative Artificial Intelligence (GAI) in projects**

In accordance with [the new guidelines at Aarhus University](https://studerende.au.dk/nyhedsvisning/artikel/nye-regler-nu-maa-du-bruge-ai-til-dit-speciale-eller-bachelorprojekt) on the use of generative artificial intelligence (GAI), you must include a declaration as an appendix if you have used GAI (such as ChatGPT, Microsoft Copilot (Bing), Google Gemini, custom GPTs etc..) in working on your project.

Exam assignments are assessed based on the learning objectives in the course description, and therefore the use of GAI will not in itself affect the assessment, provided that the rules for using GAI are observed.

Please remember to always check the rules for using GAI on studerende.au.dk.

#### **How to fill out the declaration**

In your declaration of use of GAI, you must as a minimum:

- 1. Declare that you have used GAI.
- 2. Specify the technology used, specifying the version number (ex ChatGPT 3.5 or Llama 2).
- 3. Describe how information has been generated, describe the inputs used, and explain how the output was used in your project report – see instructions on [Studypedia](https://studypedia.au.dk/tekniske-vejledninger/gai-og-chatbots)
- 4. In agreement with your supervisor, you may also want to enclose a more detailed appendix with prompts and the outputs generated.

#### **Examples of using GAI**

Below are a number of examples of how you may have GAI tools in your project. You may specify additional ways that you have used GAI than those listed.

In the relevant cases, you must indicate which essential tools have been used and briefly describe how and with what benefit you have used them.

- To search or structure information
- For programming tasks
- For data analysis
- To produce figures
- To format text/formulas in your project
- To get feedback/improvements/proofreading of text and wordings
- To generate text used directly in the task (important, see below)
	- $\circ$  If you have rewritten texts generated by GAI but not directly quoted them, declare how you have used GAI.
	- $\circ$  If you have quoted directly from text generated by GAI, it must be quoted as a citation with a reference to the GAI tool you have used – see instructions here: [AU Library](https://library.au.dk/studerende/referencehaandtering).

It is suggested that the following form is used as a declaration (and please fill in the form in collaboration with your supervisor):

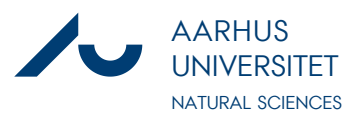

# **Declaration for the use of Generative Artificial Intelligence in the project**

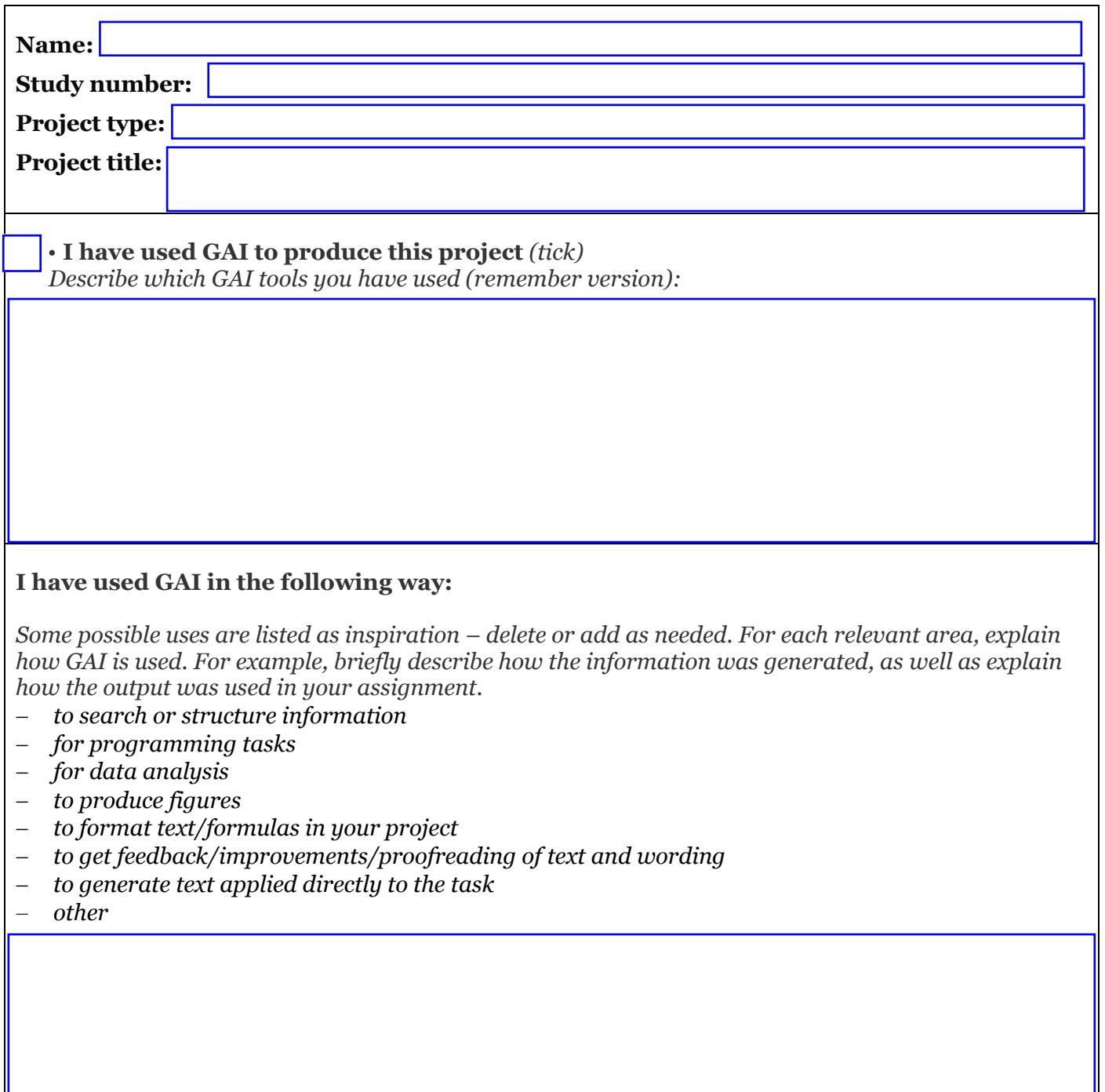

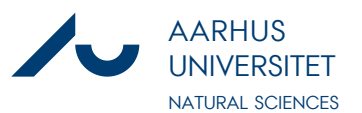

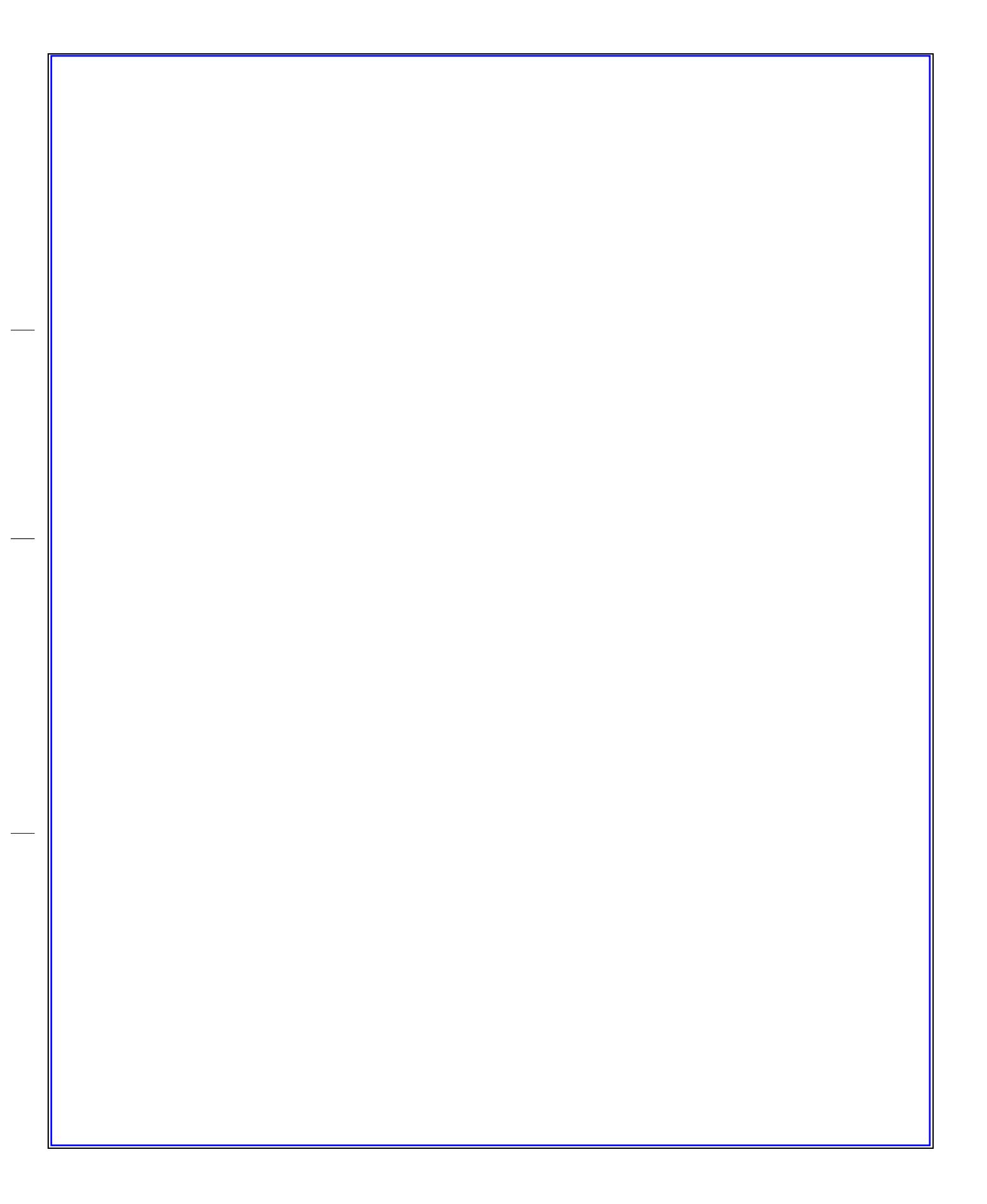